# Studying Social Inequality with Data Science

INFO 3370 / 5371 Spring 2023

# **Sample splitting**

# The model selection problem

In supervised machine learning, the goal is to

- $\blacktriangleright$  learn patterns in the available data
- $\blacktriangleright$  predict outcomes for previously unseen cases

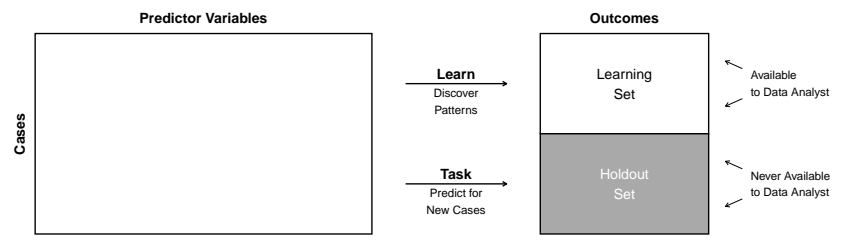

# The model selection problem

In supervised machine learning, the goal is to

- $\blacktriangleright$  learn patterns in the available data
- $\blacktriangleright$  predict outcomes for previously unseen cases

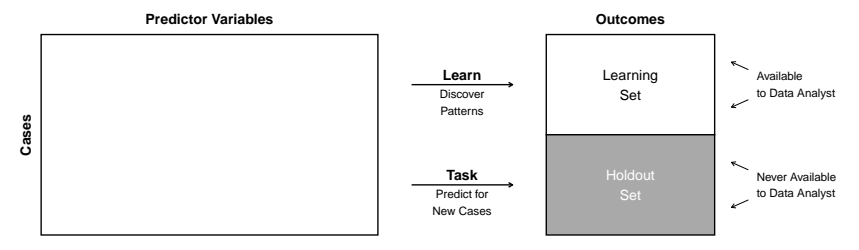

How do we know which method will do this well?

# Key principle

When a task involves unseen data,

- $\blacktriangleright$  try to mimic that task with data you already have
- $\triangleright$  pick the method that performs best on your mimic task

# Goal: Predict the unseen outcomes in a holdout set

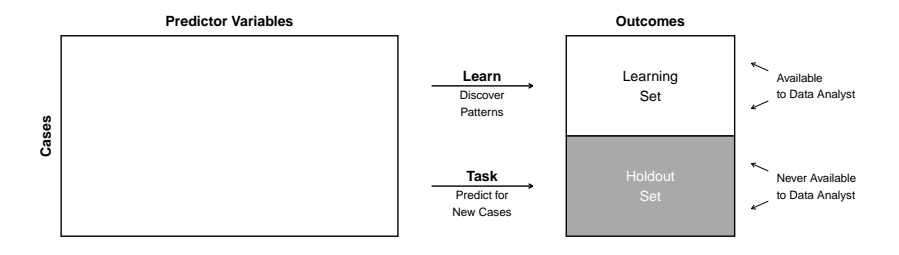

# Mimic the task: Sample split

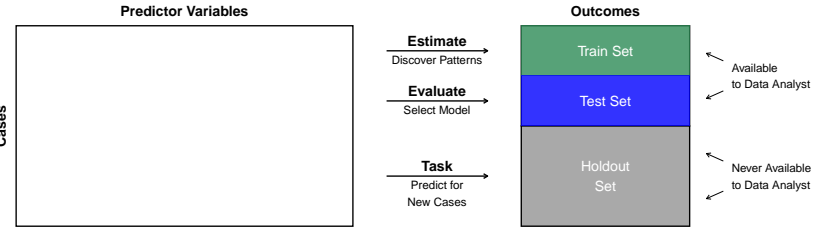

**Cases**

# Sample split in R

- 1. Load the data
- 2. Create a train-test split
- 3. Learn candidate prediction functions in the train set
- 4. Evaluate predictive performance in the test set
- 5. Estimate the chosen model in the full learning set and predict in the holdout set

# Prepare environment

You'll want

- $\blacktriangleright$  the tidyverse package
- $\triangleright$  the rsample package, which we will use to make the split
- $\triangleright$  use set.seed() with a number of your choosing to ensure reproducibility despite random sampling

library(tidyverse) library(rsample) set.seed(14850)

#### 1. Load the data

```
learning \leftarrow read_csv("learning.csv")
holdout_public <- read_csv("holdout_public.csv")
```
2. Create a train-test split

# 2. Create a train-test split

In the rsample package,

 $\triangleright$  the initial\_split() function will create a split

learning\_split <- learning %>%  $initial\_split(prop = 0.5)$ 

# 2. Create a train-test split

In the rsample package,

 $\triangleright$  the initial split() function will create a split

```
learning split \leq learning %>%
  initial split(prop = 0.5)
```
 $\triangleright$  the training() and testing() functions will create data frames

train <- training(learning\_split) test <- testing(learning\_split)

We will illustrate with OLS.

We will illustrate with OLS. We will consider

- 1. parent income
- 2. parent income  $+$  race  $+$  sex
- 3. parent income  $\times$  race  $\times$  sex

We will illustrate with OLS. We will consider

```
1. parent income
  2. parent income + race + sex
  3. parent income \times race \times sex
candidate_1 \leq \text{lm}(g_3 \log_2 n) = \log_2 n = \log_2 n = \log_2 n = \log_2 n = \log_2 n = \log_2 n = \log_2 n = \log_2 n = \log_2 n = \log_2 n = \log_2 n = \log_2 n = \log_2 n = \log_2 n = \log_2 n = \log_2 n = \log_2 n = \log_2 n = \log_2 n 
                                  data = train)candidate 2 < - \text{lm}(g3 \text{ log income} \sim g2 \text{ log income} +race + sex,
                                  data = train)candidate 3 \leq \ln(2) \log \infty randidate *race * sex,
                                  data = train)
```
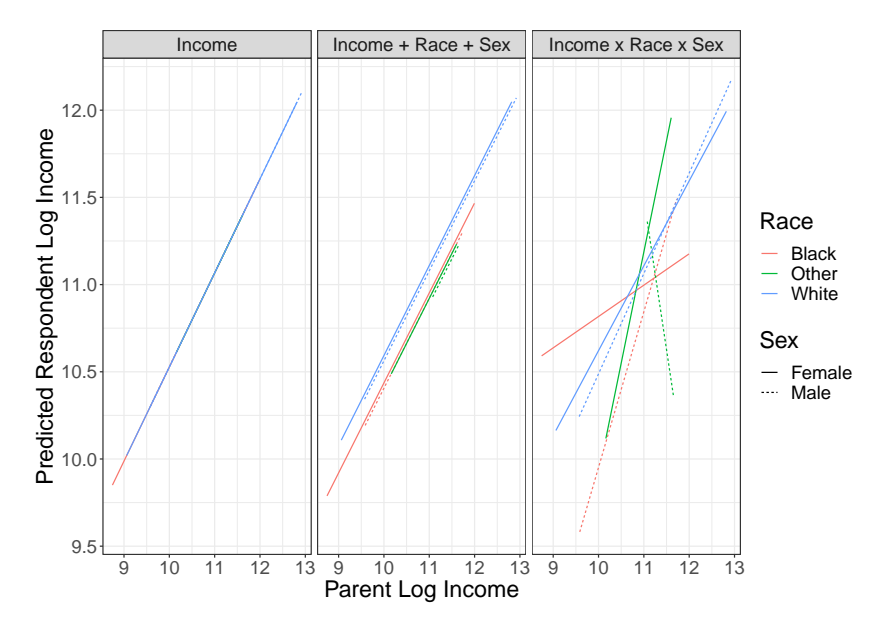

4. Evaluate predictive performance on the test set

```
fitted \leq test \frac{9}{2}\timesmutate(candidate_1 = predict(candidate_1,newdata = test,
         candidate_2 = predict(candidate_2,newdata = test,
         candidate 3 = predict(candidate 3,
                                 newdata = test)) \frac{9}{2}pivot longer(cols = starts with("candidate"),
                names_to = "model",
                values to = "yhat")
```
#### 4. Evaluate predictive performance on the test set

```
fitted %>%
  group_by(model) %>%
  mutate(error = g3_log_income - yhat) %mutate(squared error = error \hat{ } 2) %>%
  summarize(mse = mean(squared error))
```
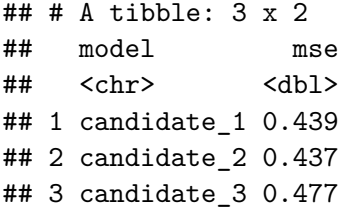

#### 4. Evaluate predictive performance on the test set

```
fitted %>%
  group_by(model) %>%
  mutate(error = g3_log_income - yhat) %mutate(squared error = error \hat{ } 2) %>%
  summarize(mse = mean(squared error))
```
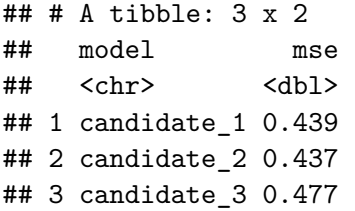

Candidate 2 wins!

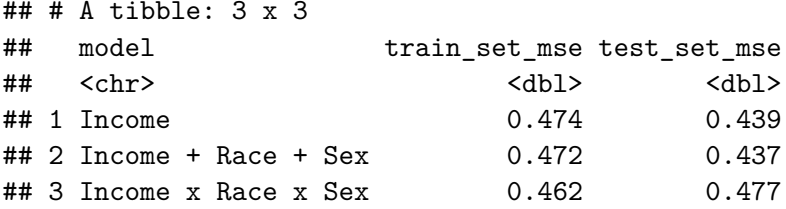

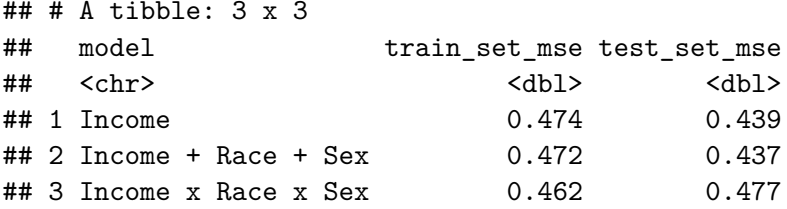

What happened?

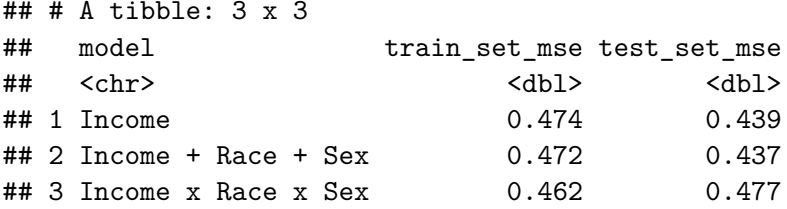

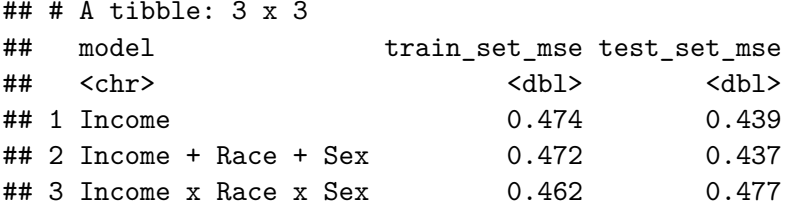

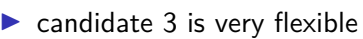

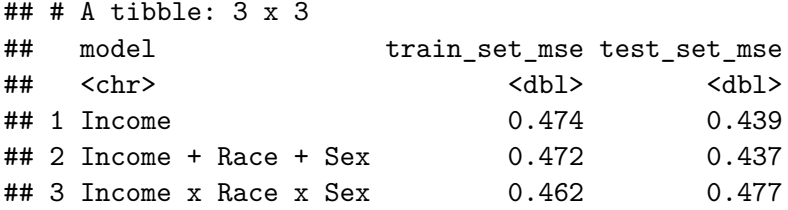

- $\blacktriangleright$  candidate 3 is very flexible
- $\blacktriangleright$  discovers patterns that do not generalize

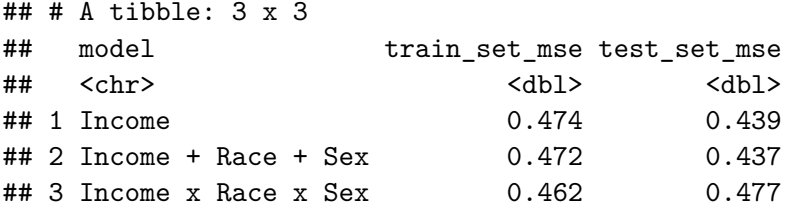

- $\blacktriangleright$  candidate 3 is very flexible
- $\triangleright$  discovers patterns that do not generalize
- $\blacktriangleright$  performs poorly in test (and holdout)

5. Estimate in all of learning. Predict in the holdout set

With our chosen model, now estimate with all the data we have

```
chosen \leq \ln(g_3 \log \text{income} \leq g_2 \log \text{income} +race + sex,
                 data = learning)
```
5. Estimate in all of learning. Predict in the holdout set

With our chosen model, now estimate with all the data we have

```
chosen \leq lm(g3_log_income \sim g2_log_income +
                race + sex,
              data = learning)
```
Predict for the holdout set

```
predicted \leq holdout public %>%
  mutate(predicted = predict(chosen,newdata = holdout public))
```
# Summary: Mimic the task with data you have

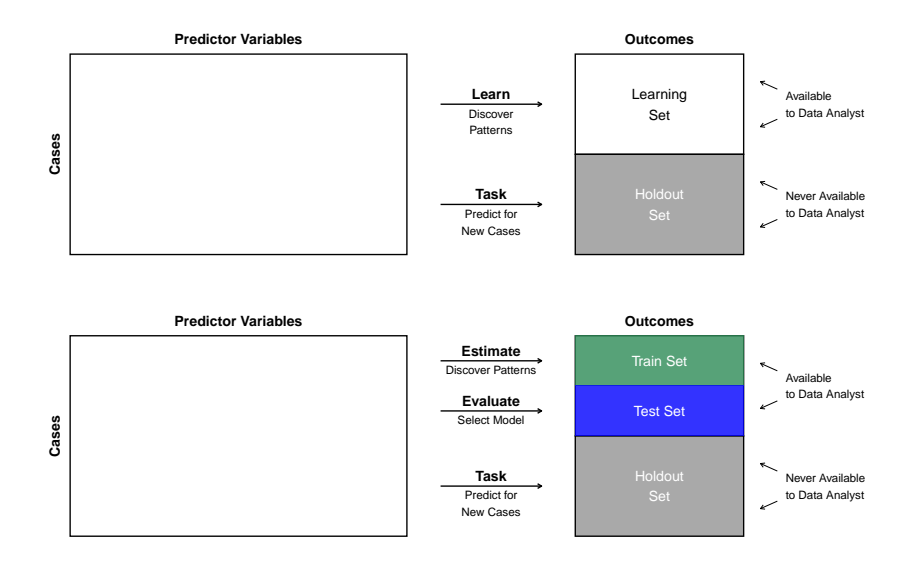